## **Android devices confirmed to work with the AMS-22**

As of September 2023, the operation confirmed Android Devices are as follows.

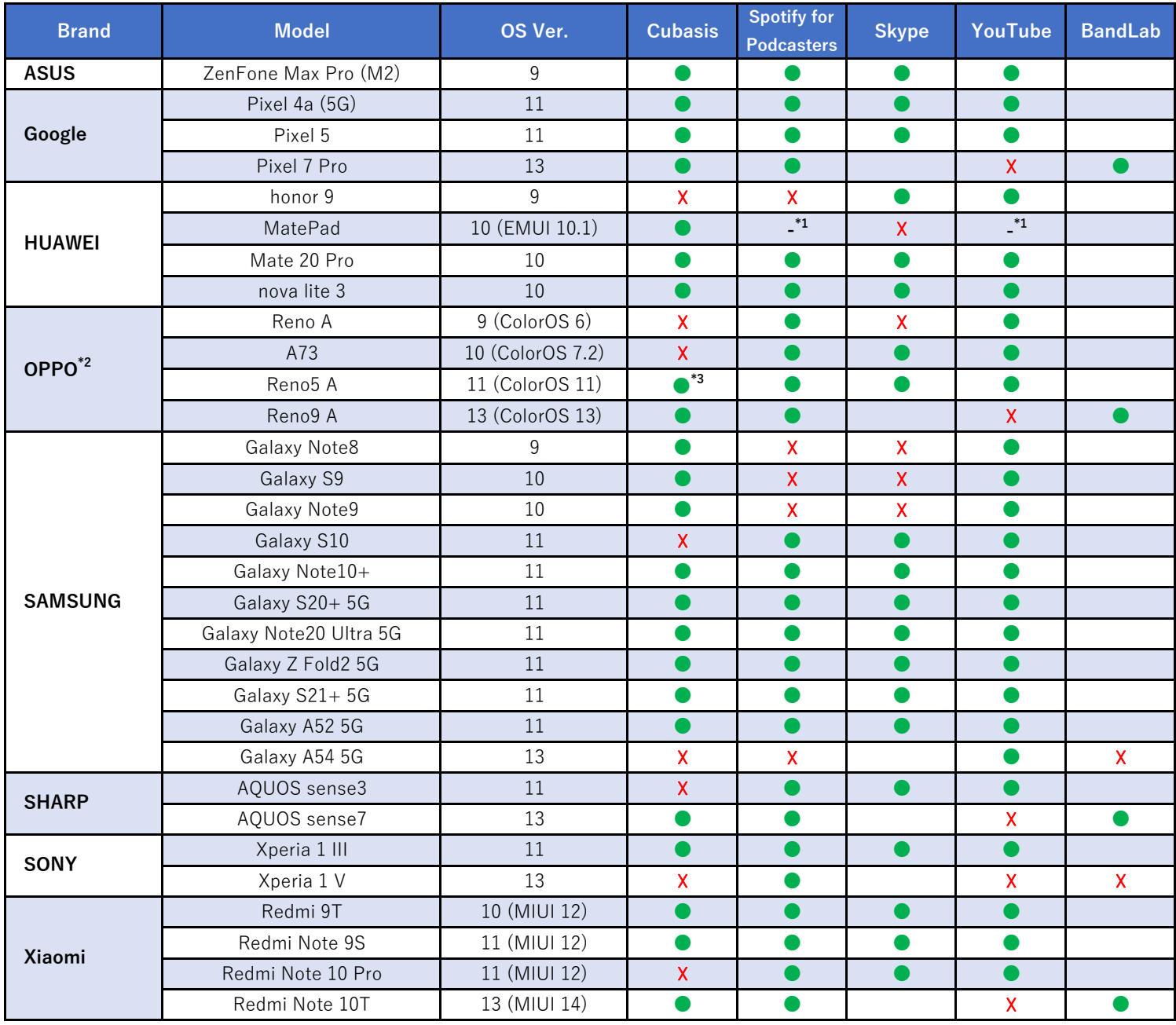

1: The app itself cannot be used with this custom OS.

2: To use an OPPO device connected by USB, Settings > System settings (Additional settings) > OTG connection must be set to on. (This must be set every time it is connected. It will be disconnected automatically after 10 minutes without transmission.)

3: Only Input 1 will be input. When used in STREAMING mode, all channels can be mixed and input.

Note: This information shows the results of operation confirmation conducted by our company.

This is not a guarantee that no issues will occur with the above devices.

**DA DE DE** 

## **Android devices confirmed to work with the AMS-24**

As of September 2023, the operation confirmed Android Devices are as follows.

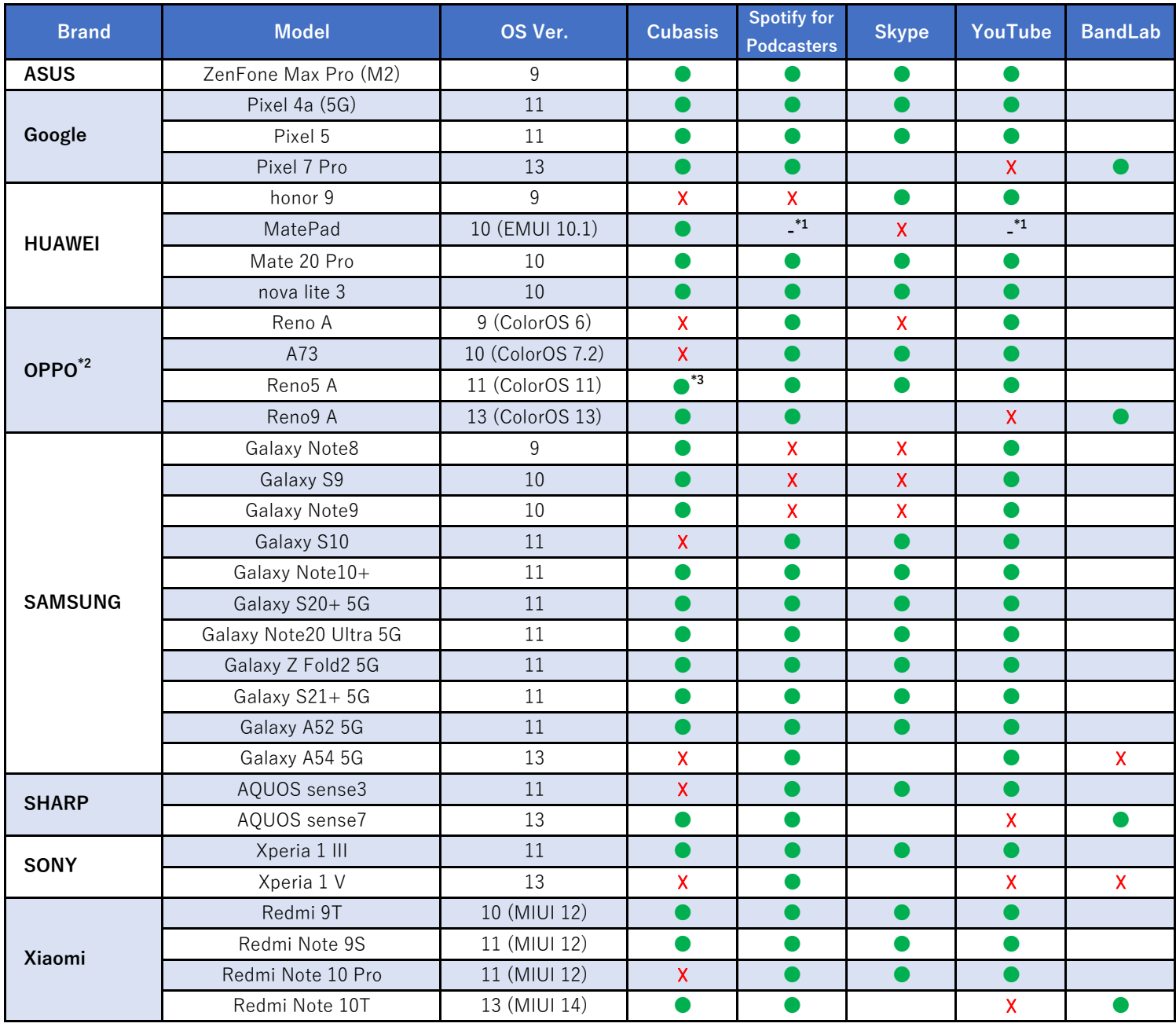

1: The app itself cannot be used with this custom OS.

2: To use an OPPO device connected by USB, Settings > System settings (Additional settings) > OTG connection must be set to on. (This must be set every time it is connected. It will be disconnected automatically after 10 minutes without transmission.)

3: Only Input 1 will be input. When used in STREAMING mode, all channels can be mixed and input.

Note: This information shows the results of operation confirmation conducted by our company.

This is not a guarantee that no issues will occur with the above devices.

**DA DE DE** 

## **Android devices confirmed to work with the AMS-44**

As of September 2023, the operation confirmed Android Devices are as follows.

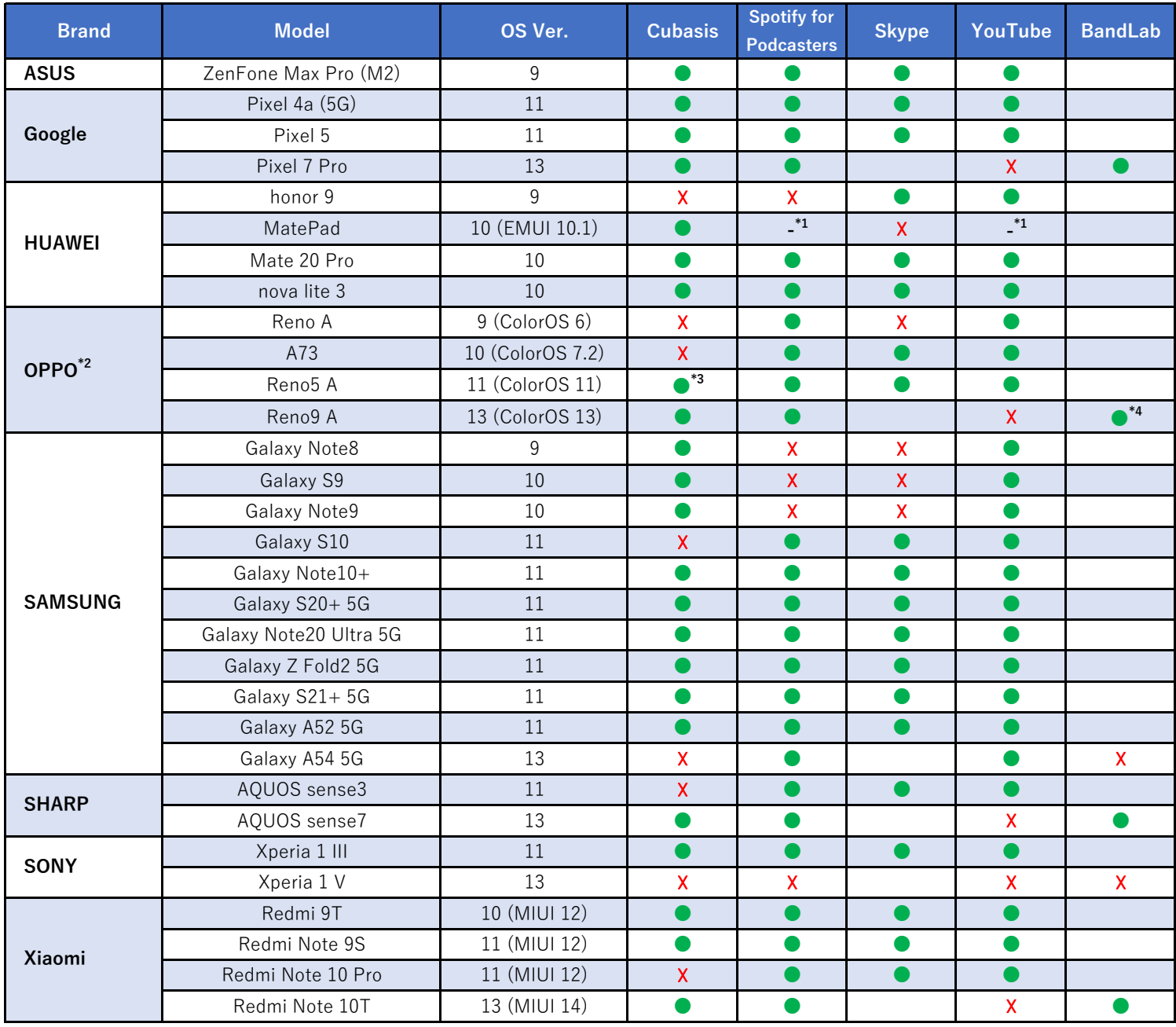

1: The app itself cannot be used with this custom OS.

2: To use an OPPO device connected by USB, Settings > System settings (Additional settings) > OTG connection must be set to on. (This must be set every time it is connected. It will be disconnected automatically after 10 minutes without transmission.)

3: Only Input 1 will be input. When used in STREAMING mode, all channels can be mixed and input.

4: Only Input 1/2 will be input. When used in STREAMING mode, all channels can be mixed and input.

Note: This information shows the results of operation confirmation conducted by our company.

This is not a guarantee that no issues will occur with the above devices.

**DA DE DE**